# <span id="page-0-0"></span>Transformation from DSL to Source Code for Multi-Physics Simulations with Flash-X

### Johann Rudi

Argonne Scholar at Mathematics and Computer Science Division Argonne National Laboratory

Fellow at Northwestern–Argonne Institute of Science and Engineering Northwestern University

collaboration with Mohamed Wahib (AIST/TokyoTech) Jared O'Neal, Anshu Dubey (Argonne National Laboratory)

Pronouns: he/him/his/himself

# **Outline**

## <span id="page-1-0"></span>[Background, Motivation, and Overview](#page-1-0)

[Code Generation Toolkit](#page-7-0)

[Control Flow Graphs](#page-11-0)

# Background: Multi-physics simulations with  $Flash-X<sup>1</sup>$

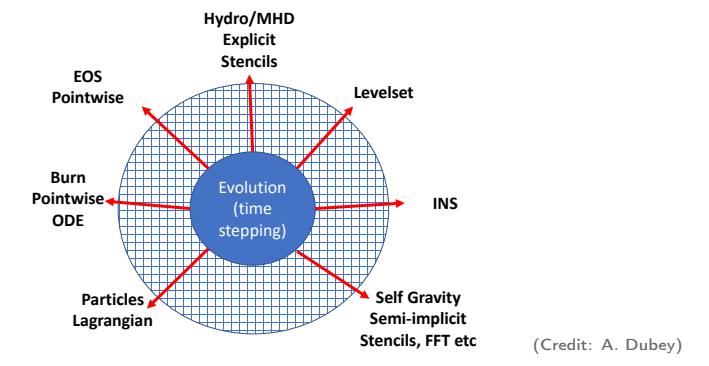

- that only desired physics units are included in the binary **Flash-X's source code (FORTRAN & C++) is configured before compilation such**
- Physics units can be further decomposed into implementations for specific hardware platforms

<sup>&</sup>lt;sup>1</sup>Flash-X is a new application code derived from FLASH

# Performance of simulation relies on apply routines

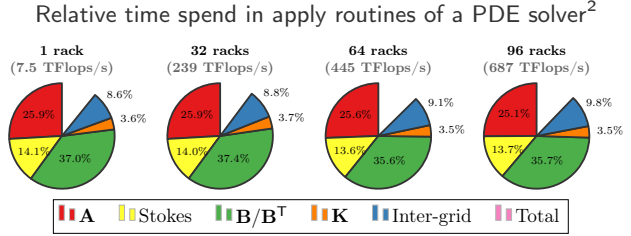

Measured on IBM BlueGene/Q architecture  $(1$  rack = 16,384 cores)

 $\mathbf A$ , Stokes,  $\mathbf B/\mathbf B^\mathsf{T}$ ,  $\mathbf K$ represent PDE operators.

### **Observe**

- ► Highly optimized matrix-free apply routines dominate with ~80% of time e w<br>Iv)
- ▶ Optimization of apply routines and its kernels is (highly) platform dependent
- Inter Transition to new heterogeneous architectures, such as, single- or multi-GPU nodes from different vendors (Nvidia, AMD, Intel), involves substantial transformations and optimizations of code at many levels of abstraction

### <sup>2</sup>Rudi et al. [\(2015\)](#page-21-0), In: Proceedings of SC'15

# Motivation and overview

Time stepping in Flash-X (and linear & nonlinear solvers in most other applications)

- $\triangleright$  Every iteration requires applying an operator of the underlying multi-physics PDE
- The operators are matrix-free apply routines
- ▶ Optimized kernels carry out computations on each grid cell

<sup>&</sup>lt;sup>3</sup> presented by Tom Klosterman (SIAM PP22 MS79)

# Motivation and overview

Time stepping in Flash-X (and linear & nonlinear solvers in most other applications)

- $\triangleright$  Every iteration requires applying an operator of the underlying multi-physics PDE
- $\blacktriangleright$  The operators are matrix-free apply routines
- ▶ Optimized kernels carry out computations on each grid cell

### Challenges arising due to heterogeneous platforms

- $\triangleright$  Kernels must be optimized for each platform  $\rightarrow$  for now, leave this to skilled developers taking advantage of the Macro processor<sup>3</sup>
- $\triangleright$  Apply routines (loops over kernels) must be written for each platform  $\rightarrow$  opportunity for developer-guided automation

<sup>&</sup>lt;sup>3</sup> presented by Tom Klosterman (SIAM PP22 MS79)

# Motivation and overview

Time stepping in Flash-X (and linear & nonlinear solvers in most other applications)

- $\triangleright$  Every iteration requires applying an operator of the underlying multi-physics PDE
- $\blacktriangleright$  The operators are matrix-free apply routines
- ▶ Optimized kernels carry out computations on each grid cell

### Challenges arising due to heterogeneous platforms

- $\triangleright$  Kernels must be optimized for each platform  $\rightarrow$  for now, leave this to skilled developers taking advantage of the Macro processor<sup>3</sup>
- $\triangleright$  Apply routines (loops over kernels) must be written for each platform  $\rightarrow$  opportunity for developer-guided automation

Propose: Automate generation of apply routines / driver code

- ▶ Recipes: Create a concise domain specific language (DSL)
- ▶ Orthogonalize: Separate domain knowledge and platform knowledge
- $\triangleright$  Code generation tool kit: Transform recipes to human-readable source code
- $\blacktriangleright$  Hints: Users provide platform-dependent code optimizations hints, thus, tools remain simple and avoid exploring an intractable search space

<sup>3</sup> presented by Tom Klosterman (SIAM PP22 MS79)

# **Outline**

### <span id="page-7-0"></span>[Background, Motivation, and Overview](#page-1-0)

## [Code Generation Toolkit](#page-7-0)

[Control Flow Graphs](#page-11-0)

# Generating code from recipes and code templates

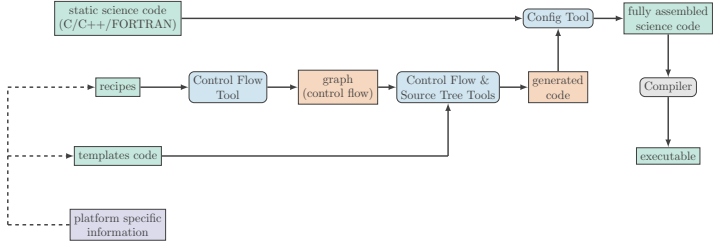

Chain of code generation tools (example above).

Example recipe (right) and resulting control flow graph (bottom).

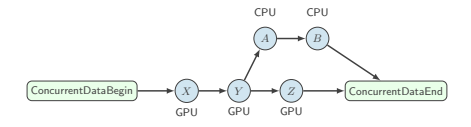

```
# create new, empty graph
     = ControlFlowGraph()
```
# add nodes to graph dIn = g.linkNode(ConcurrentDataBegin())(g.root)

 $WX = g.\text{linkNode}(Work(name='X'))(dIn)$ <br> $WY = g.\text{linkNode}(Work(name='Y'))(wX)$  $WY = g.\linkNode(Work(name=YY)) (WX)$ <br> $WZ = g.\linkNode(Work(name=?7)) (WY)$  $= \overline{g}$ .linkNode(Work(name='Z'))(wY)

```
wA = g.\text{linkNode}(Work(name='A')))(wX)<br>wB = g.\text{linkNode}(Work(name='B'))(wA)= \sigma.linkNode(Work(name='B'))(wA)
```
dOut = g.linkNode(ConcurrentDataEnd())([wB,wZ])

```
# set node attributes
g.setNodeAttribute([wA, wB] , 'device', 'CPU')
g.setNodeAttribute([wX, wY, wZ], 'device', 'GPU')
```
# Overview of all components of code generation toolkit

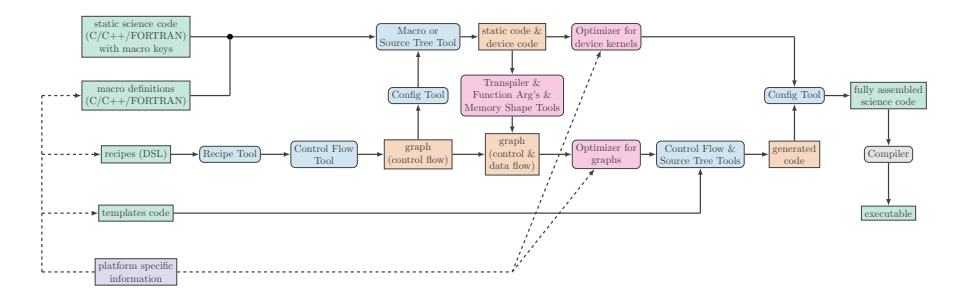

- Input and output files shown as green boxes
- Intermediate outputs shown as orange boxes (can be inspected by humans)
- Code generation tools are blue boxes (currently in development)
- Optimization tools are pink boxes (future development)

# Developers can select and combine tools

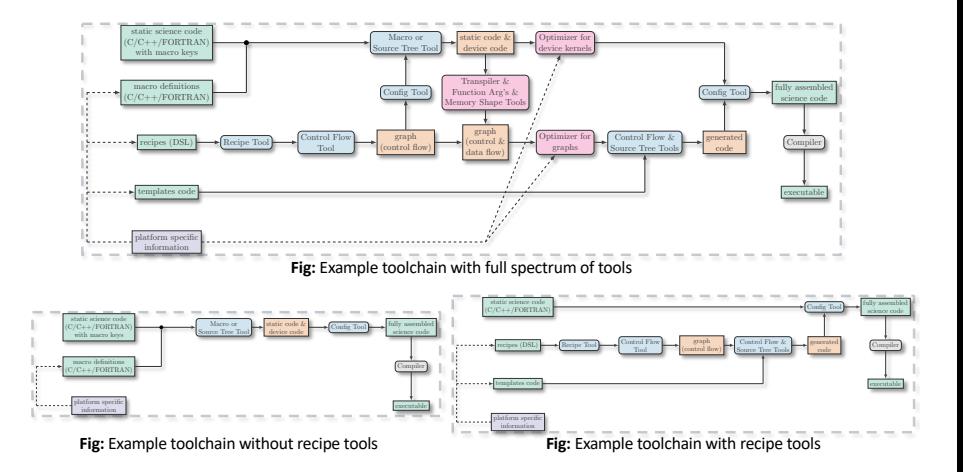

# **Outline**

## <span id="page-11-0"></span>[Background, Motivation, and Overview](#page-1-0)

[Code Generation Toolkit](#page-7-0)

[Control Flow Graphs](#page-11-0)

## Process control flow graphs into hierarchical graphs Approach

1. Create a (flat) control flow graph where nodes (blue) represent computational work (i.e., kernels) and edges represent dependencies between kernels and data flow

## Process control flow graphs into hierarchical graphs Approach

- 1. Create a (flat) control flow graph where nodes (blue) represent computational work (i.e., kernels) and edges represent dependencies between kernels and data flow
- 2. Assign attributes to nodes representing which device it will execute on (e.g., CPU, GPU)

#### Process control flow graphs into hierarchical graphs Approach **Definitions**

- 1. Create a (flat) control flow graph where nodes (blue) represent computational work (i.e., kernels) and edges represent dependencies between kernels and data flow
- 2. Assign attributes to nodes representing which device it will execute on (e.g., CPU, GPU)
- 3. Extract a hierarchical graph consisting of a quotient graph and subgraphs (orange) (which group kernels that will run on same device)

Quotient graph: The nodes of a quotient graph  $Q$  of  $G$  form blocks of a partition of the nodes of  $G$  ( $Q$ contains orange circles, G contains blue circles).

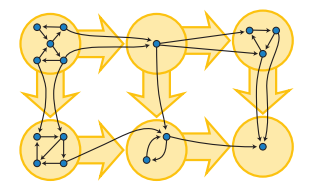

Illustration of a quotient graph (Credit: wikipedia.org)

**Subgraph:** Nodes of  $G$  in the same block (orange circle) form a subgraph.

#### Process control flow graphs into hierarchical graphs Approach **Definitions**

- 1. Create a (flat) control flow graph where nodes (blue) represent computational work (i.e., kernels) and edges represent dependencies between kernels and data flow
- 2. Assign attributes to nodes representing which device it will execute on (e.g., CPU, GPU)
- 3. Extract a hierarchical graph consisting of a quotient graph and subgraphs (orange) (which group kernels that will run on same device)
- 4. Generate device specific subroutines for aggregated device specific kernels (subgraphs)

Quotient graph: The nodes of a quotient graph  $Q$  of  $G$  form blocks of a partition of the nodes of  $G$  ( $Q$ contains orange circles, G contains blue circles).

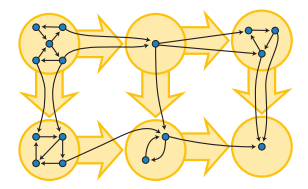

Illustration of a quotient graph (Credit: wikipedia.org)

**Subgraph:** Nodes of  $G$  in the same block (orange circle) form a subgraph.

#### Process control flow graphs into hierarchical graphs Approach **Definitions**

- 1. Create a (flat) control flow graph where nodes (blue) represent computational work (i.e., kernels) and edges represent dependencies between kernels and data flow
- 2. Assign attributes to nodes representing which device it will execute on (e.g., CPU, GPU)
- 3. Extract a hierarchical graph consisting of a quotient graph and subgraphs (orange) (which group kernels that will run on same device)
- 4. Generate device specific subroutines for aggregated device specific kernels (subgraphs)
- 5. Traversal of the coarse quotient graph yields the call sequence, thus the apply routine / driver code

Quotient graph: The nodes of a quotient graph  $Q$  of  $G$  form blocks of a partition of the nodes of  $G$  ( $Q$ contains orange circles, G contains blue circles).

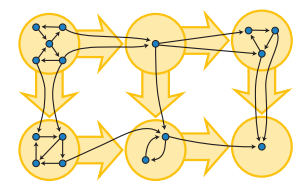

Illustration of a quotient graph (Credit: wikipedia.org)

**Subgraph:** Nodes of  $G$  in the same block (orange circle) form a subgraph.

## Previous example of a recipe and control flow graph

- ▶ Mark edges with a device change attribute (CPU-to-GPU or GPU-to-CPU) between any of the connected nodes
- $\triangleright$  Condensation of nodes that are connected by edges without device change

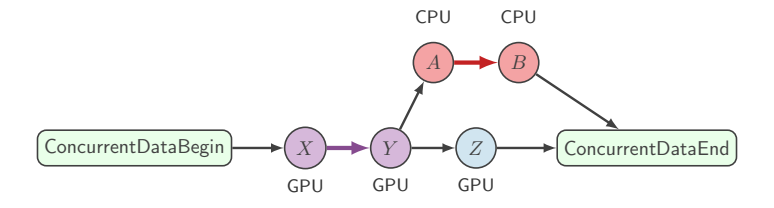

- $\triangleright$  Subgraph for CPU includes work/kernels A and B
- Subgraph for GPU includes work/kernels  $X$  and  $Y$
- ▶ Z cannot be combined with X, Y because of concurrent edge  $Y \rightarrow A$

# Previous example: code generated from hierarchical control flow graph

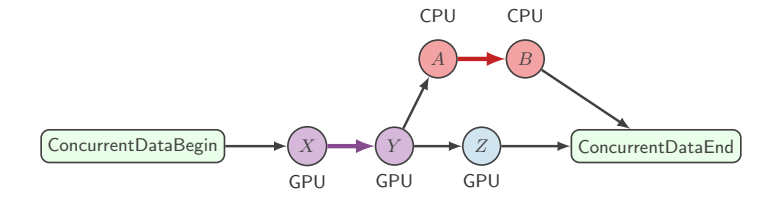

```
// define task-function for GPU
void gpu_taskfn_00() {
 X GPU():
 Y_GPU():
}
```

```
// define task-function for CPU
void cpu_taskfn_01() {
 A CPU();
 B_CPU();
}
```

```
int main(int argc, char* argv[]) {
 { // begin concurrent data
    // execute task-function on GPU
    gpu_taskfn_00();
    { // begin concurrent work
      // execute work on GPU
     Y_GPU();
      // execute task-function on CPU
      cpu_taskfn_01();
    } // end concurrent work
  } // end concurrent data
 return 0;
}
```
# **Outline**

## <span id="page-19-0"></span>[Background, Motivation, and Overview](#page-1-0)

[Code Generation Toolkit](#page-7-0)

[Control Flow Graphs](#page-11-0)

[Conclusion](#page-19-0)

## Broader impact: Tools for performance portability

### Tools are broadly applicable

- $\triangleright$  Do not assume a programming language (e.g., FORTRAN, C, ...) or parallelization framework (e.g., CUDA, HIP, OpenMP, OpenACC, . . . )
- $\triangleright$  Do not try to infer optimizations, avoiding intractable search space and corner cases
- $\triangleright$  Ease burdens and increase productivity of developers working with scientific codes, in terms of code maintenance and platform migration
- I Allow software communities to work together and separate concerns/tasks

#### Tools are flexible

- $\blacktriangleright$  Each tool is simple and independent
- $\triangleright$  Multiple tools can be composed into toolchains or pipelines
- **IDED** Developers can select tools they need and build their own portability framework (avoid one-solution-fits-all)

## References I

<span id="page-21-0"></span>Rudi, Johann, A. Cristiano I. Malossi, Tobin Isaac, Georg Stadler, Michael Gurnis, Peter W. J. Staar, Yves Ineichen, Costas Bekas, Alessandro Curioni, and Omar Ghattas (2015). "An Extreme-Scale Implicit Solver for Complex PDEs: Highly Heterogeneous Flow in Earth's Mantle." In: SC15: Proceedings of the International Conference for High Performance Computing, Networking, Storage and Analysis. ACM, 5:1–5:12.

Rudi, Johann, Jared O'Neal, Mohamed Wahib, Anshu Dubey, and Klaus Weide (2021). CodeFlow: Code Generation System for FLASH-X Orchestration Runtime. Tech. rep. ANL-21/17. Argonne National Laboratory, Lemont, IL.